## **Anmeldung schul.cloud**

## **Schritte**

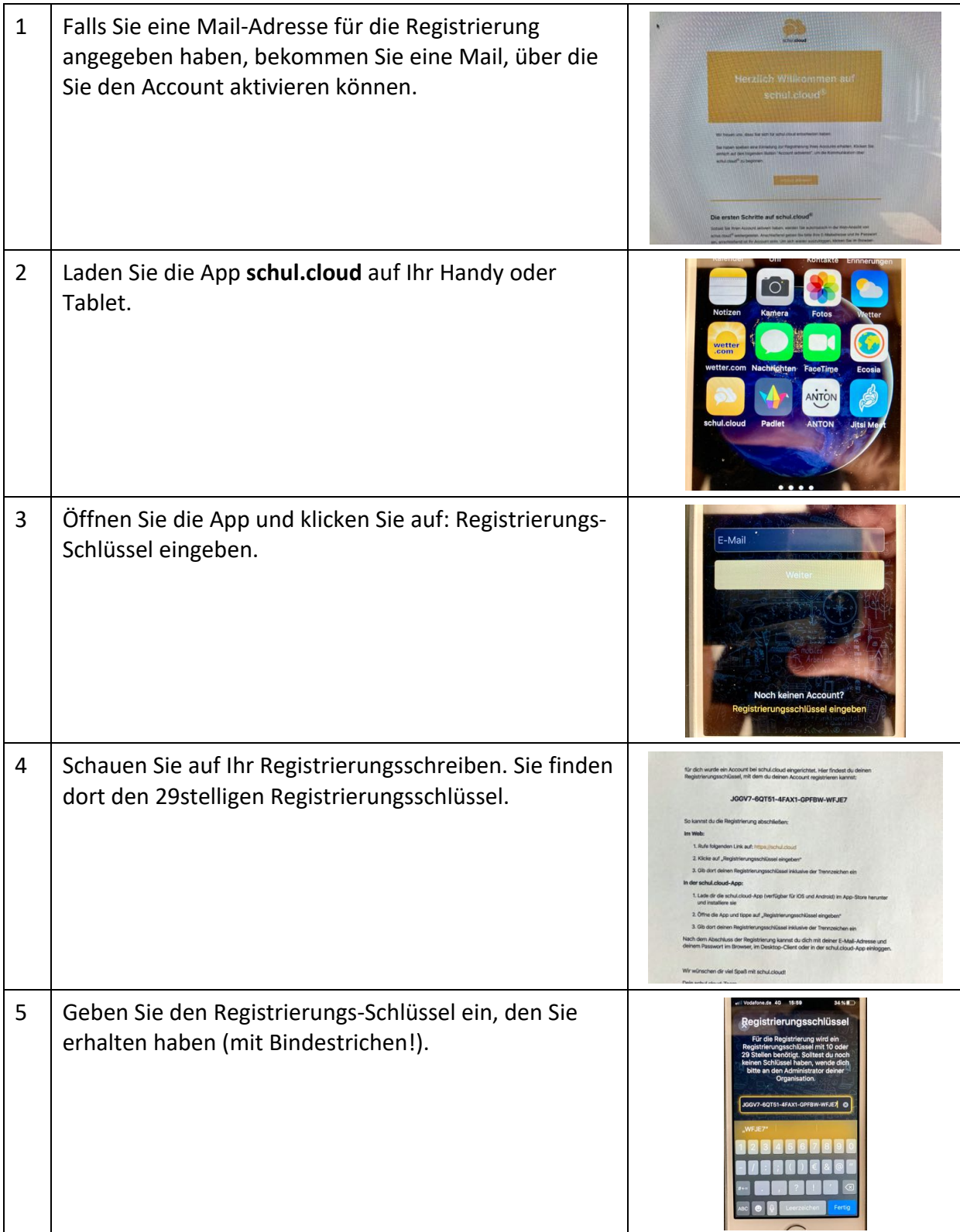

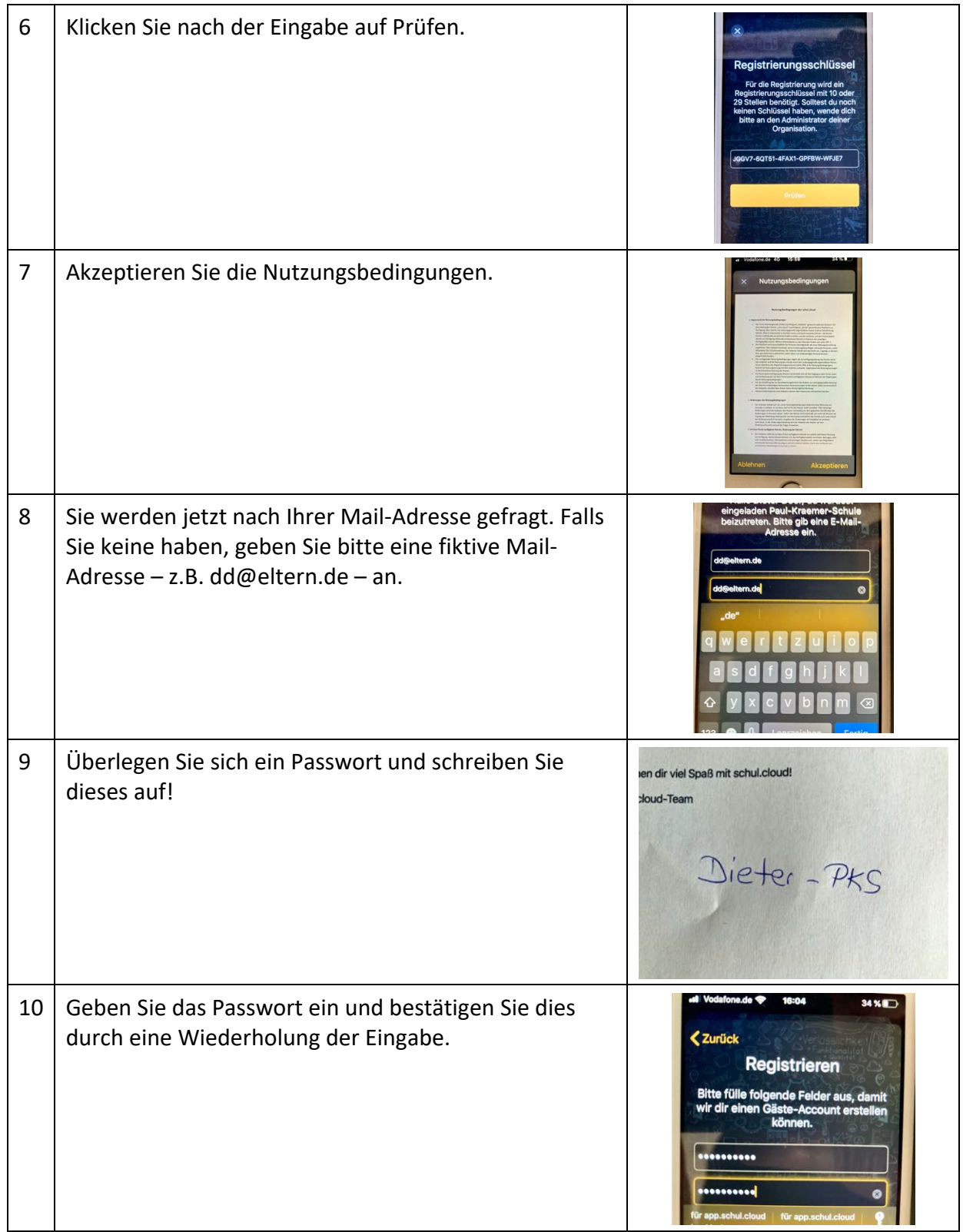

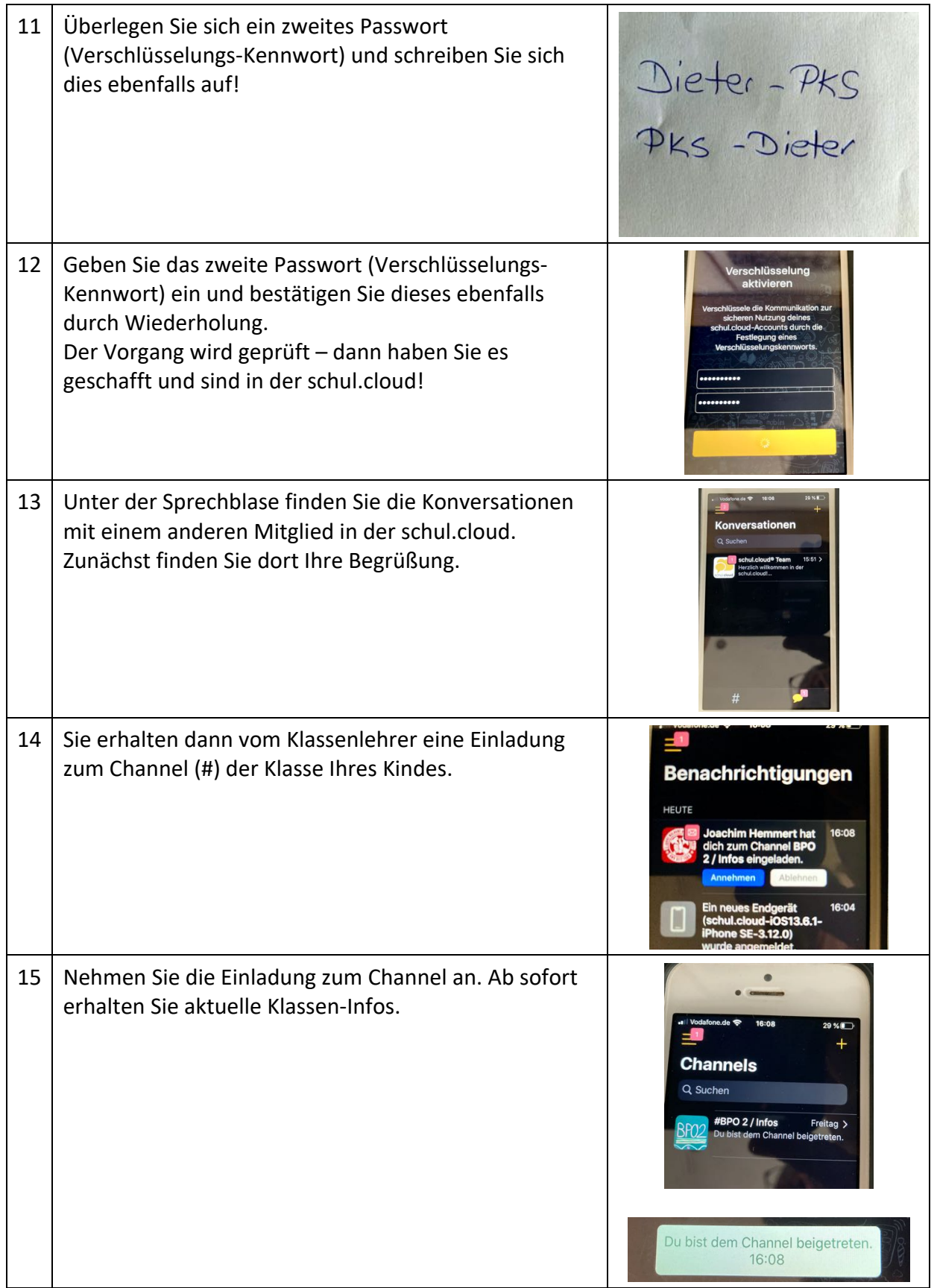